```
Django Cache
```
[django](http://jace.link/tag/django?do=showtag&tag=django), [cache](http://jace.link/tag/cache?do=showtag&tag=cache)

[django cache clear](http://jace.link/open/django-cache-clear)

## **settings.py**

```
CACHE HOUNS = 12ITEM_VALID_HOURS = 6
CACHES = \{ 'default': {
         'BACKEND': 'django.core.cache.backends.db.DatabaseCache',
         'LOCATION': 'my_cache',
         # 'TIMEOUT': 604800, # 7 days
         # 'TIMEOUT': 60 * 60 * 24, # 1 day
        'TIMEOUT': 60 * 60 * CACHE HOURS, # 12 hours
         'OPTIONS': {
            'MAX ENTRIES': 5000000, #
https://docs.djangoproject.com/en/1.11/topics/cache/#cache-arguments
         },
     }
}
```
## **Creating the cache table**

Before using the database cache, you must create the cache table with this command:

python manage.py createcachetable

## **cache page**

```
from django.conf import settings
from django.views.decorators.cache import cache_page
cache = cache_page(60 * 60 * settings.CACHE_HOURS)
path('image/similar', cache(ImageSimilarView.as_view()),
name="image similar"),
```
<https://docs.djangoproject.com/en/2.2/topics/cache/>

## **Plugin Backlinks:**

From: <http://jace.link/>- **Various Ways**

Permanent link: **<http://jace.link/open/django-cache>**

Last update: **2021/02/16 01:59**

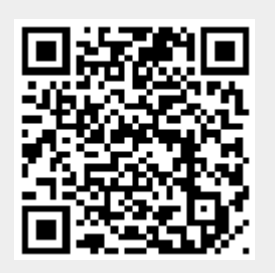